## **Белгородская область Управление образования администрации Красногвардейского района**

# **ПРИКАЗ**

**« 10» октября 2012 г. № 364**

## **Об участии в тренировочном КЕГЭ в Красногвардейском районе**

Во исполнение приказа департамента образования, культуры и молодежной политики Белгородской области от 05 октября 2012 года №2988 «Об участии в тренировочном КЕГЭ в Белгородской области» и с целью организованного пробного проведения ЕГЭ по информатике и ИКТ в компьютеризированной форме **ПРИКАЗЫВАЮ:**

 1. Провести **23 октября 2012 года** для обучающихся 11-х классов на добровольной основе тренировочный экзамен по информатике и информационно-коммуникационным технологиям в компьютеризированной форме согласно схеме утвержденной приказом департамента образования, культуры и молодежной политики Белгородской области от 05 октября 2012 года №2988 «Об участии в тренировочном КЕГЭ в Белгородской области» (прилагается).

2.Утвердить:

2.1. Транспортную схему по доставке учащихся в ППЭ (приложение  $\mathbf{N} \geq 1$ ).

2.2. Смету расходов на проведение тренировочного экзамена по информатике и ИКТ (приложение № 2).

 3.Главному специалисту управления образования администрации района (Калустовой Н.В.) обеспечить координацию проведения тренировочного экзамена по информатике и информационнокоммуникационным технологиям в компьютеризированной форме на территории Красногвардейского района.

 4. Руководителю МБОУ «Засосенская СОШ» (Соколову А.С.) обеспечить транспорт для доставки уполномоченного представителя ГЭК в пункт проведения экзамена 23 октября 2012 г. до 8-00 часов.

5.Руководителям общеобразовательных учреждений:

5.1.Довести данный приказ до выпускников, родителей и педагогов в срок до 17 октября 2012 года.

 5.2.Обеспечить транспорт для доставки участников КЕГЭ в пункт проведения экзамена.

5.3.Обеспечить наличие у выпускников документов, удостоверяющих личность.

 5.4.Обеспечить явку участников пробного единого государственного экзамена по информатике и ИКТ, назначить ответственных за жизнь и здоровье обучающихся во время пути следования в ППЭ и обратно приказом по учреждению.

6. Руководителю пункта приема экзамена (Ереминой О.П.) выполнить действия согласно регламенту «КЕГЭ: Тестовое описание технологии» предоставленному ФГБУ «Федеральный центр тестирования» (прилагается).

7. Заместителю начальника управления образования Ульяненко Е.Н. обеспечить транспорт для доставки уполномоченного представителя ГЭК и ключей расшифровки КИМ, форм ППЭ 22 октября 2012 года от БелРЦОКО (14.30) в управление образования администрации Красногвардейского района и обратно – 23 октября 2012 года в 15.00 часов.

8. Начальнику финансово-экономического отдела Украинцевой Л.И. профинансировать расходы на проведение тренировочного экзамена по информатике и ИКТ за счет средств, предусмотренных на проведение ЕГЭ в 2012-2013 учебном году.

9.Контроль исполнения приказа оставляю за собой.

**Начальник управления образования В.Дубенцев**

Приложение 1 к приказу департамента образования, культуры и молодёжной политики Белгородской области от «05» октября 2012 г. № 2988

#### **Организационно-территориальная схема проведения тренировочного экзамена по информатике и информационно-коммуникационным технологиям в компьютеризированной форме 23 октября 2012 года**

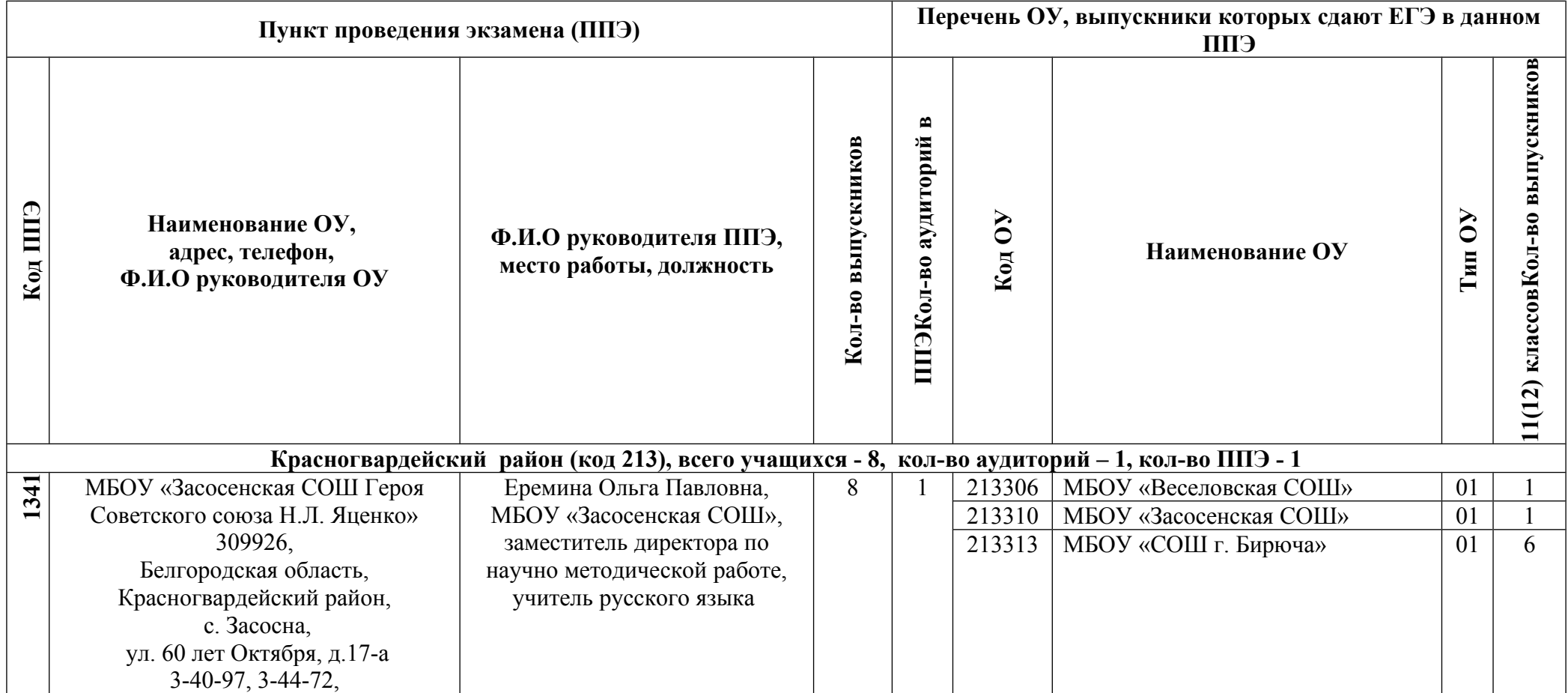

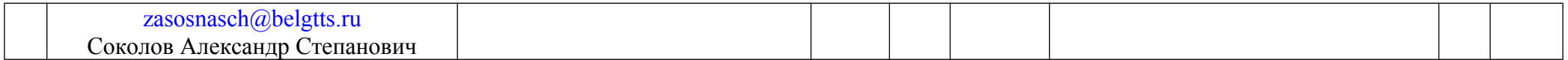

Приложение №1 к приказу управления образования администрации Красногвардейского района от 10 октября 2012 года №364

## **Транспортная схема доставки учащихся Красногвардейского района в ППЭ 23 октября 2012 года (Информатика и ИКТ).**

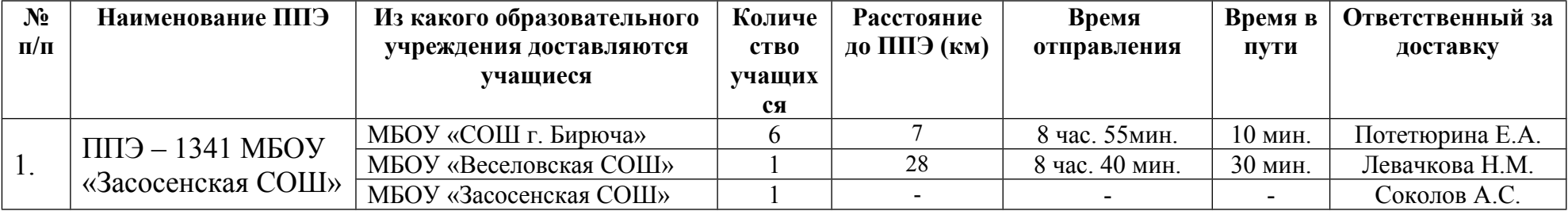

## **Описание процедур проведения ЕГЭ по информатике и информационнокоммуникационным технологиям в компьютерной форме (ТЭ ИКТ)**

#### **Ключевые отличия компьютерной технологии**

Проведение экзамена по информатике и информационно-коммуникационным технологиям в компьютерной форме имеет следующие ключевые отличия от стандартной (бланковой) технологии:

Сдача экзамена Участником ТЭ ИКТ проводится за компьютером с использованием специального программного комплекса (далее ПК КЕГЭ) и другого программного обеспечения: среды программирования, текстовые редакторы, редакторы электронных таблиц.

При регистрации на экзамен Участник ТЭ ИКТ должен указать (выбрать из возможных) язык программирования (на котором он будет давать ответы в части С) и программное обеспечение, которое он будет использовать при сдачи экзамена.

Бумажные индивидуальные комплекты экзаменационных материалов участников *не используются*.

Контрольно-измерительные материалы передаются в регионы в электронном виде и распечатывают в аудиториях ППЭ непосредственно перед экзаменом.

Бумажные бланки с ответами участников печатаются в аудиториях ППЭ и в рамках тренировочного экзамена РЦОИ *не обрабатываются*

Экспертная проверка развёрнутых ответов части С *не выполняется* (ответы проверяются автоматически на федеральном уровне).

Автоматизированное распределение участников ТЭ ИКТ по аудиториям выполняется только на уровне РЦОИ, модуль ППЭ не используется.

В рамках тренировочного экзамена приём и рассмотрение апелляций не выполняется.

#### **Обеспечение экзаменационными материалами**

**ФЦТ**: выполняет шифрование электронных КИМ и размещает на технологическом портале файлы с электронными КИМ и файл – ключ расшифровки электронных КИМ.

**РЦОИ** обеспечивает доставку электронных КИМ и ключа расшифровки в ППЭ: ключ расшифровки передаётся в ППЭ строго на внешних носителях (CD, флэш-карты и др.), электронные КИМ могут передаваться любым способом, в т.ч. по открытым каналам связи. Материалы могут передаваться в ППЭ заранее или Уполномоченным ГЭК в день экзамена.

**ФЦТ** размещает на специализированном портале пароль доступа к электронным КИМ. Портал доступен по сети интернет, доступ к разделу с паролем доступа к электронным КИМ осуществляется по специальному паролю, который ФЦТ сообщает регионам*.*

**РЦОИ**: сообщает уполномоченным ГЭК пароль доступа к порталу для скачивания пароля доступа к электронным КИМ.

**Технический специалист** скачивает со специализированного портала пароль доступа к электронным КИМ (пароль доступа к порталу вводит Уполномоченный ГЭК).

При данной технологии обеспечения экзаменационными материалами отпадает необходимость пребывания Уполномоченных ГЭК в РЦОИ в день экзамена (формы ППЭ могут быть переданы заранее, в т.ч. в электронном виде).

## **Сбор и планирование**

#### **Приведены только процедуры, отличные от стандартной технологии**

**Участник ТЭ ИКТ**: в произвольной форме подаёт заявку на сдачу ТЭ ИКТ. В заявке для ТЭ ИКТ кроме даты должен быть указан язык программирования, среда программирования и другое программное обеспечение, которое участник будет использовать для ввода ответов.

Язык, среда программирования и другое программное обеспечение выбираются из заранее определённого фиксированного перечня.

**ОУ, МОУО, РЦОИ**: вносят в РБД данные о выбранных участниками языках программирования, средах программирования и дополнительном ПО, используемых для сдачи ТЭ ИКТ.

**ОУ, МОУО, РЦОИ**: осуществляют сбор данных о техническом оснащении ППЭ, необходимом для проведения ТЭ ИКТ: места в аудиториях, удовлетворяющие техническим требованиям для сдачи ТЭ ИКТ, установленных в аудиториях средах программирования, дополнительном ПО и операционных системах.

Для аудиторий, используемых для проведения ТЭ ИКТ, вводится новый тип нумерации мест в аудитории: круговой.

**РЦОИ**: выполняют планирование проведения ТЭ ИКТ. Отличия от стандартных процедур:

- при планировании учитывается только аудиторный фонд ППЭ для проведения ТЭ ИКТ,
- при распределении участников в ППЭ проверяется условие: в аудиториях ППЭ должны быть установлены среды программирования, которые участники выбрали для сдачи экзамена,
- в ППЭ назначается новая должность работника ППЭ для ТЭ ИКТ: Технический специалист, ответственный за техническое обеспечение проведения ТЭ ИКТ в ППЭ. Назначение технического специалиста является обязательным.
- автоматизированное распределение на ТЭ ИКТ выполняется только в РЦОИ: формы ППЭ могут заранее передаваться в ППЭ в бумажном или электронном виде, в последнем случае формы печатаются в ППЭ,
- для технологии ТЭ ИКТ является обязательным использование пропусков Участников ТЭ ИКТ: на пропуске печатается уникальный числовой код регистрации участника, которые используется для авторизации в ПК КЕГЭ.

## **Техническая подготовка ППЭ**

**РЦОИ**: передаёт в ППЭ, участвующие в проведении ТЭ ИКТ, дистрибутивы специального программного обеспечения, используемого в ППЭ для подготовки и проведения ТЭ ИКТ (далее ПК КЕГЭ).

Дистрибутив ПК КЕГЭ содержит:

- дистрибутив ПО для операционных систем: windows и linux,
- руководства пользователей: Администратор ПК КЕГЭ, Организатор в аудитории, Участник КЕГЭ,
- краткие инструкции для технического специалиста, организатора в аудитории и участника ТЭ ИКТ,
- тестовые данные: данные рассадки, электронную демо-версию КИМ, ключ расшифровки КИМ, пароль доступа к КИМ,
- требования к техническому оснащению ППЭ.

**Технический специалист ППЭ**: выполняет техническую подготовку аудиторий ППЭ. В каждой аудитории выполняются следующие действия:

- проверка работоспособности и соответствия минимальным техническим требованиям всех рабочих станций, используемых для проведения ТЭ ИКТ: Технического специалиста (1 шт.), Организатора в аудитории (1 шт.) и участников ТЭ ИКТ (не менее количества участников распределённых в аудиторию).
- − установка сервера аудитории ПК КЕГЭ на рабочей станции Технического специалиста,
- настройка локальной сети: все рабочие станции, используемые для проведения КЕГЭ в аудитории, должны быть объединены в локальную сеть, все рабочие станции в аудитории должны иметь доступ к серверу аудитории по протоколу HTTP,
- − проверка работоспособности лазерного принтера, подключенного к рабочей станции организатора в аудитории, при необходимости установка и настройка принтера,
- проверка наличия требуемых версий интернет-бразуеров на всех рабочих станциях, при необходимости обновление интернет-бразуеров,
- проверка наличия на рабочих станциях участников ТЭ ИКТ необходимых сред программирования и другого программного обеспечения, используемого участником ТЭ ИКТ для сдачи экзамена (текстовые редакторы, редакторы электронных таблиц), при необходимости установка недостающего программного обеспечения,
- проверка отсутствия выхода в интернет на рабочих станциях участников, при необходимости отключение (блокировка) выхода в интернет,
- проверка работоспособности ПК КЕГЭ: на всех рабочих станциях выполняется запуск необходимых АРМ и проверяется наличие соединения с сервером аудитории.

Работоспособность ПК КЕГЭ может проверяться на тестовых данных, поставляемых вместе с дистрибутивом, либо на данных рассадки, полученных из РЦОИ.

**РЦОИ, МОУО, ОУ:** при необходимости организуют ознакомление участников ТЭ ИКТ, организаторов в аудитории, технических специалистов с функционалом ПК КЕГЭ. Для ознакомления с ПК КЕГЭ используются тестовые данные, поставляемые вместе с дистрибутивом системы.

#### **Подготовка ППЭ к проведению экзамена**

**ППЭ:** в ППЭ должно быть выделено помещение для руководителя ППЭ, оборудованное дополнительно персональным компьютером для сбора электронных экзаменационных материалов, используемых для проведения ТЭ ИКТ, печати электронных форм ППЭ и т.д.

**РЦОИ**: формирует и передаёт во все ППЭ, участвующие в проведении ТЭ ИКТ, файлы экспорта из РБД с данными автоматизированного распределения участников ТЭ ИКТ в ППЭ.

**Технический специалист ППЭ**: загружает в ПК КЕГЭ данные автоматизированного распределения участников ТЭ ИКТ в ППЭ, полученные из РЦОИ.

**РЦОИ:** подготавливает комплект материалов для передачи в ППЭ:

внешний носитель с электронными КИМ и ключом расшифровки КИМ (если они не были переданы в ППЭ заранее другим способом, см. п. 2. Обеспечение экзаменационными материалами),

распечатанные формы ППЭ (если они не были переданы заранее в электронном виде).

**ФЦТ**: в день экзамена размещает на специализированном портале пароль доступа к электронным КИМ.

**РЦОИ**: сообщает уполномоченным ГЭК пароль доступа к порталу для получения пароля доступа к электронным КИМ.

#### **Проведение экзамена в ППЭ**

#### **Приведены только процедуры, отличные от стандартной технологии**

**Технический специалист ППЭ**: до начала экзамена запускает АРМ Участник КЕГЭ на всех рабочих станциях, на которых будет проходить сдача экзамена, и АРМ Организатора в аудитории на рабочей станции организатора.

**Технический специалист:** до начала экзамена скачивает со специализированного портала пароль доступа к электронным КИМ (пароль доступа к порталу вводит в присутствии Уполномоченного ГЭК).

**Технический специалист ППЭ:** получает от Уполномоченного ГЭК внешний носитель с электронными КИМ и ключом расшифровки КИМ (если КИМ и ключ не были переданы в ППЭ заранее). Технический специалист в присутствии Уполномоченного ГЭК в каждой аудитории выполняет загрузку в ПК КЕГЭ и расшифровку электронных КИМ, Уполномоченный ГЭК вводит в ПК КЕГЭ пароль доступа к электронным КИМ.

**Технический специалист ППЭ** до начала экзамена сообщает всем организаторам в аудитории их пароль для входа в ПК КЕГЭ и персональный код активации экзамена.

**Организатор в аудитории** во время проведения инструктажа участников ТЭ ИКТ, распечатывает КИМ только для участников, выполнивших вход в ПК КЕГЭ. При печати КИМ участнику ТЭ ИКТ случайным образом выбирается вариант КИМ, на распечатанном КИМ указывается ФИО участника.

**Участник ТЭ ИКТ** входит в систему ПК КЕГЭ используя персональный код регистрации, указанный в пропуске на экзамен и проверяет правильность своих персональных данных, указанных в системе. При необходимости участник ТЭ ИКТ вносит изменения в персональные данные.

**Организатор в аудитории** после печати КИМ передаёт участнику ТЭ ИКТ персональный бумажный КИМ, сверяет персональные данные, указанные в ПК КЕГЭ с предъявленным документом, удостоверяющим личность (в т.ч. коррекции персональных данных, внесённые участником ТЭ ИКТ).

На основании внесённых в ПК КЕГЭ коррекций персональных данных организатор в аудитории формирует Ведомость коррекции персональных данных участников ТЭ ИКТ в аудитории.

**Организатор в аудитории** после проверки персональных данных участника ТЭ ИКТ вводит в ПК КЕГЭ код активации экзамена, после чего участник ТЭ ИКТ может приступить к вводу в ПК КЕГЭ ответов на задания КИМ. С этого момента считается, что участник ТЭ ИКТ приступил к сдаче экзамена и ПК КЕГЭ автоматически отсчитывает время, оставшееся до конца экзамена (т.е. для каждого участника ТЭ ИКТ автоматически определяется персональное время начала и окончания экзамена).

**Участник КЕГЭ**: Ответы на ответы на задания КИМ участник вносит в ПК КЕГЭ:

- − ответы на задания части А вносят в форму электронного бланка ПК КЕГЭ,
- − ответы на задания части В вводятся с клавиатуры, при этом ПК КЕГЭ автоматически контролирует корректность используемых символов: числа, кириллица, латиница и т.п.,
- для получения ответов на отдельные задания части В участник использует дополнительное программное обеспечения, установленное на его рабочей станции: текстовый редактор для решения заданий на поиск текста, редактор электронных для решения заданий на работу с массивами данных и др.,
- − ответы на задания части C являются текстами компьютерных программ, написанных на допустимых для КЕГЭ языках программирования. Участник ТЭ ИКТ составляет и отлаживает программу в среде программирования, заявленной участником ТЭ ИКТ при регистрации на экзамен. Участник ТЭ ИКТ сохраняет текст программы в виде файла (средствами используемой среды программирования), после чего загружает файл в ПК КЕГЭ с привязкой к соответствующему заданию. В ПК КЕГЭ сохраняется текст программы (не файл), который и является ответом на задания и после завершения экзамена печатается на бланке.

**Организатор в аудитории** после начала экзамена всех участников, находящихся в аудитории, отмечает в ПК КЕГЭ участников, не явившихся на экзамен.

**Организатор в аудитории** в случае опоздания участника делает соответствующую отметку в ПК КЕГЭ, после чего участник может приступить к сдаче экзамена.

**Окончание экзамена участника ТЭ ИКТ, опоздавшего на экзамен:** в случае явки участника ТЭ ИКТ на экзамен после завершения проведения инструктажа и начала экзамена для всех участников ТЭ ИКТ в аудитории, время окончания экзамена для указанного участника определяется по времени последнего активированного участника ТЭ ИКТ в ПК ЕГЭ.

**Организатор в аудитории** в случае удаления участника за нарушение порядка проведения ЕГЭ или если участник не может закончить экзамен по уважительной причине делает соответствующую отметку в ПК КЕГЭ. После чего для участника ТЭ ИКТ блокируется ввод ответов на задания в ПК КЕГЭ. Организатор в аудитории распечатывает бланки участника ТЭ ИКТ, участник ТЭ ИКТ подписывает бланки, после чего участник может покинуть аудиторию.

**В случае возникновения технических сбоев в ПК КЕГЭ организатор в аудитории** приглашает в аудиторию технического специалиста для устранения неполадок. Если технический специалист не может восстановить работоспособность ПК КЕГЭ, экзамен завершается, участники ТЭ ИКТ, которые не смогли закончить экзамен в связи с техническим сбоем имеют право быть зарегистрированными на резервный день. Для таких участников Организатор в аудитории делает в ПК КЕГЭ отметку «не закончил экзамен по уважительной причине».

**По окончании времени, отведенного на экзамен** в ПК КЕГЭ автоматически блокируется ввод ответов на задания.

**Участник ТЭ ИКТ** в любой момент может досрочно завершить сдачу экзамена, сделав соответствующую отметку в ПК КЕГЭ.

**Организатор в аудитории** после завершения экзамена участника ТЭ ИКТ распечатывает бланк ответов и передает их участнику ТЭ ИКТ для проверки. После печати бланков изменение ответов на задания КИМ запрещено.

**Участник ТЭ ИКТ** сверяет распечатанный бланк с данными ответами на задания в ПК КЕГЭ, подписывает бланк (все листы бланка должны быть подписаны участником ТЭ ИКТ) и передаёт организатору в аудитории вместе с бумажным КИМ, черновиками и др.

В случае если в бланке найдены ошибки, обнаружен брак печати и т.п. участник ТЭ ИКТ информирует об этом организатора и он повторно распечатывает бланк.

В случае если участник ТЭ ИКТ обнаружил технические ошибки в ответах на задания части С: загрузил файл с текстом программы не для того номера задания, забыл загрузить файл, загрузил не тот файл и т.п., то при условии, что экзамен ещё не завершен по времени, он может изменить ответы на задания части С (загрузить нужные тексты программ). Для этого он должен обратиться к организатору в аудитории, который сделает соответствующую отметку в ПК КЕГЭ, после чего для участника ТЭ ИКТ откроется доступ на изменение ответов части С. После изменения ответов бланк участника печатается повторно.

**Организатор в аудитории** получает подписанный участником ТЭ ИКТ бланк, проверяет его корректность, ставит свою подпись на первой странице бланка и делает отметку в ПК КЕГЭ, о том, что участник сдал бланк. После этого участник КЕГЭ может покинуть аудиторию.

**Организатор в аудитории** после того как все участники ТЭ ИКТ сдали бланки и покинули аудиторию приглашает в аудиторию технического специалиста ППЭ.

**Технический специалист ППЭ** после завершения экзамена в аудитории выгружает из ПК КГЭ данные с ответами участников (формирует файл экспорта), записывает его на внешний носитель и передаёт организатору в аудитории.

**Организатор в аудитории** после получения от технического специалиста файла экспорта формирует протокол проведения ТЭ ИКТ в аудитории. Технический специалист подписывает протокол и может покинуть аудиторию.

**Организатор в аудитории** формирует комплект материалов для передачи Уполномоченному ГЭК: бумажные КИМ, бланки участников, черновики, файл экспорта с результатами проведения экзамена в аудитории.

**Уполномоченный ГЭК** доставляет в РЦОИ все материалы, полученные от организаторов в аудиториях: бумажные КИМ, бланки участников, черновики, файл экспорта с результатами проведения экзамена в аудитории.

**Технический специалист ППЭ:** переносит все файлы экспорта результатов КЕГЭ в штаб ППЭ на персональный компьютер, где они должны храниться*не менее двух дней* и по запросу повторно передаваться в РЦОИ.

## **Обработка результатов ТЭ ИКТ на региональном уровне**

**РЦОИ:** выполняет загрузку в РБД данных файлов экспорта с результатами ТЭ ИКТ, полученных из аудиторий ППЭ. Загрузку данных выполняет специалист РЦОИ, выполняющий роль старшего верификатора: по аналогии с бланковой технологией в процессе загрузки данных, проверки их корректности и сверки с имеющимися данными РБД может выполняться изменение персональных данных участников ТЭ ИКТ.

**РЦОИ:** после загрузки всех файлов с результатами ТЭ ИКТ отмечает в ПО, что обработка экзамена на региональном уровне завершена.

## **Обработка результатов ТЭ ИКТ на федеральном уровне**

**ФЦТ:** выполняет централизованную проверку ответов на задания частей А и В, полученных из регионов.

**ФЦТ:** с использованием специального программного обеспечения выполняет централизованную проверку развёрнутых ответов на задания части С, являющихся текстами программ.

**Определение тестового** балла выполняются по стандартной технологии и в соответствии со шкалой 2012 года

**При проведении тренировочного экзамена не предполагается печать свидетельств о результатах и рассмотрение апелляций.**